Государственное автономное профессиональное образовательное учреждение Чувашской Республики «Алатырский технологический колледж» Министерства образования Чувашской Республики

# **РАБОЧАЯ ПРОГРАММА УЧЕБНОЙ ДИСЦИПЛИНЫ**

## **ЕН.02 ИНФОРМАТИКА**

## **для специальности 08.02.05 Строительство и эксплуатация автомобильных дорог и аэродромов**

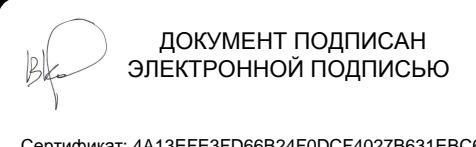

Сертификат: 4A13EFE3FD66B24F0DCF4027B631EBC6 Владелец: Косолапенков Владимир Николаевич Действителен: с 14.06.2023 до 06.09.2024

Алатырь 2023 г.

Разработана в соответствии с требованиями Федерального государственного образовательного стандарта по специальности среднего профессионального образования 08.02.05 Строительство и эксплуатация автомобильных дорог и аэродромов

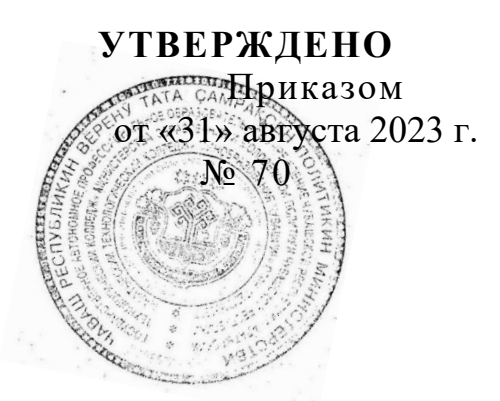

## **РЕКОМЕНДОВАНО**

Экспертным советом ОУ Протокол от «31» августа 2023 г. № 1 Председатель Экспертного совета \_\_\_\_\_\_\_\_\_\_ /В.Н. Пичугин /

## **СОГЛАСОВАНО**

Еремина Людмила Яковлевна, главный бухгалтер ООО УК «Горжилком» ФИО, должность, место работы " 29"августа 2023 г.

## **РАССМОТРЕНО и ОДОБРЕНО**

на заседании ПЦК транспортных и строительных технологий Протокол от «29» августа 2023 г. № 1 Председатель ПЦК: \_\_\_\_\_\_\_\_\_/А.В.Афанасьев/

Разработчик: Семенова Е.В., преподаватель информатики и информационных технологий «27» августа 2023 г.

# **СОДЕРЖАНИЕ**

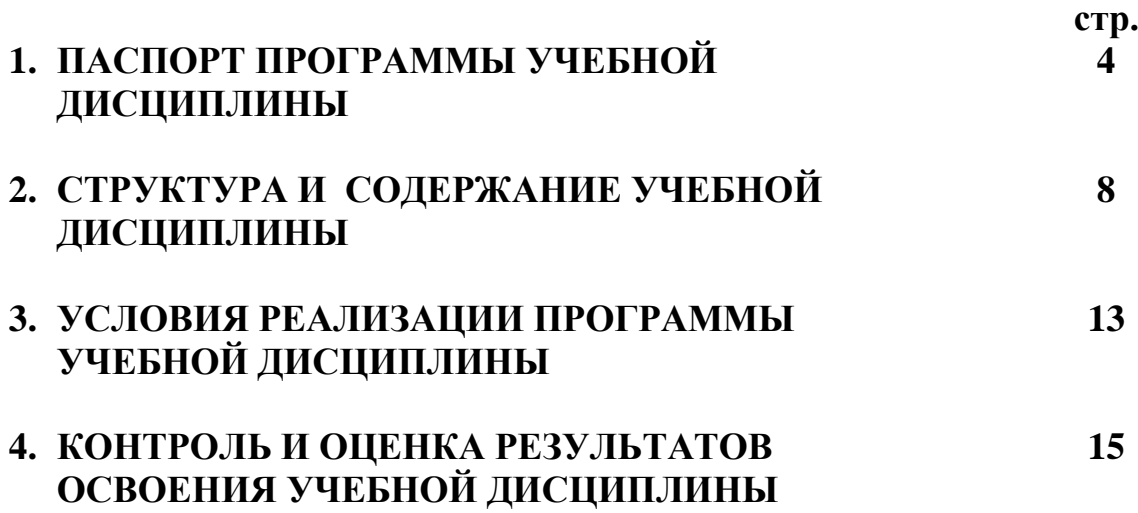

## **1. ПАСПОРТ ПРОГРАММЫ УЧЕБНОЙ ДИСЦИПЛИНЫ ИНФОРМАТИКА**

#### **1.1. Область применения программы**

Программа учебной дисциплины Информатика является частью программы подготовки специалистов среднего звена в соответствии с ФГОС СПО по специальности 08.02.05 Строительство и эксплуатация автомобильных дорог и аэродромов.

### **1.2. Место дисциплины в структуре ППССЗ:**

учебная дисциплина Информатика принадлежит к математическому и общему естественнонаучному циклу.

## **1.3. Цели и задачи дисциплины – требования к результатам освоения дисциплины:**

В рамках программы учебной дисциплины обучающимися осваиваются умения и знания

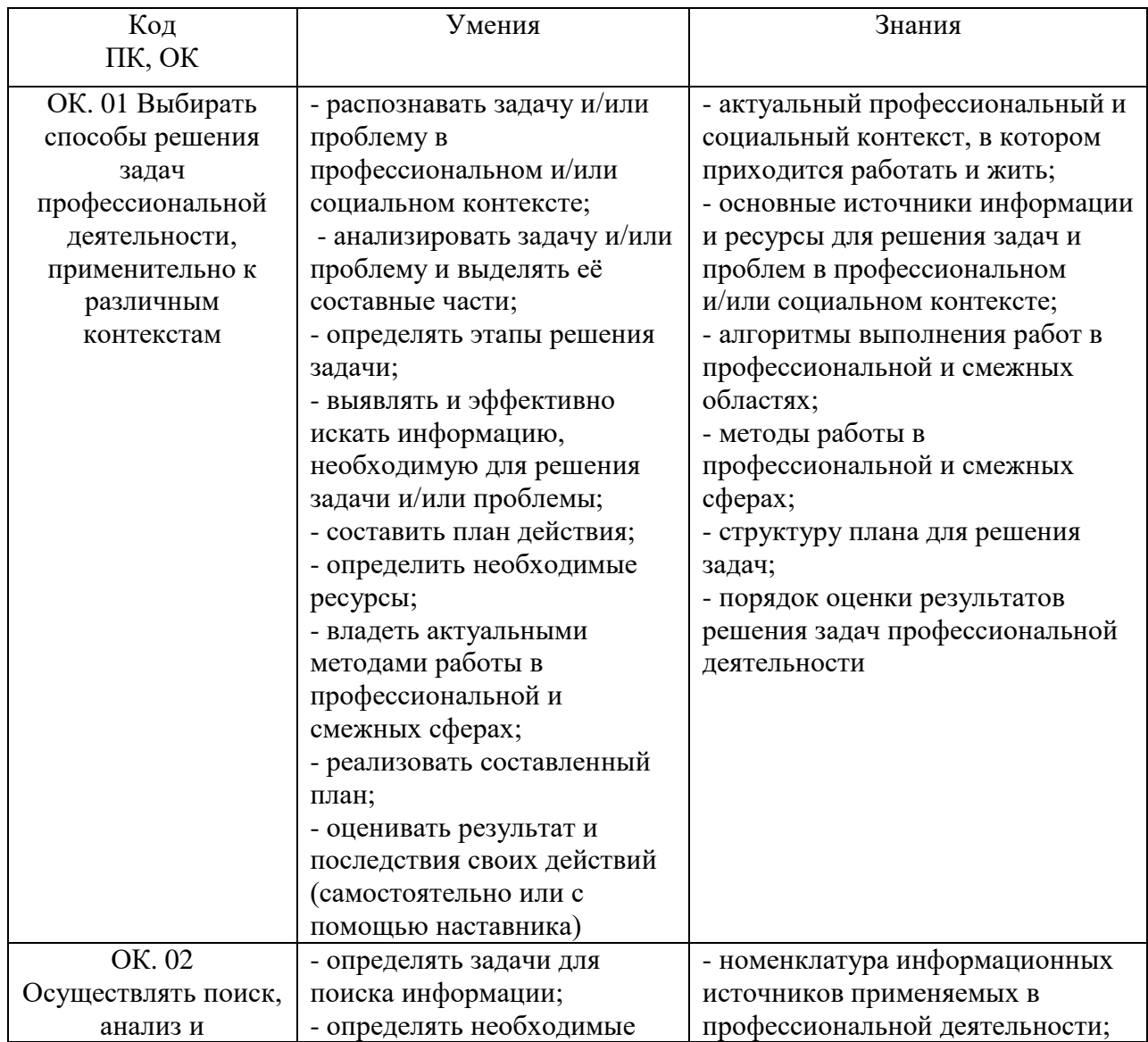

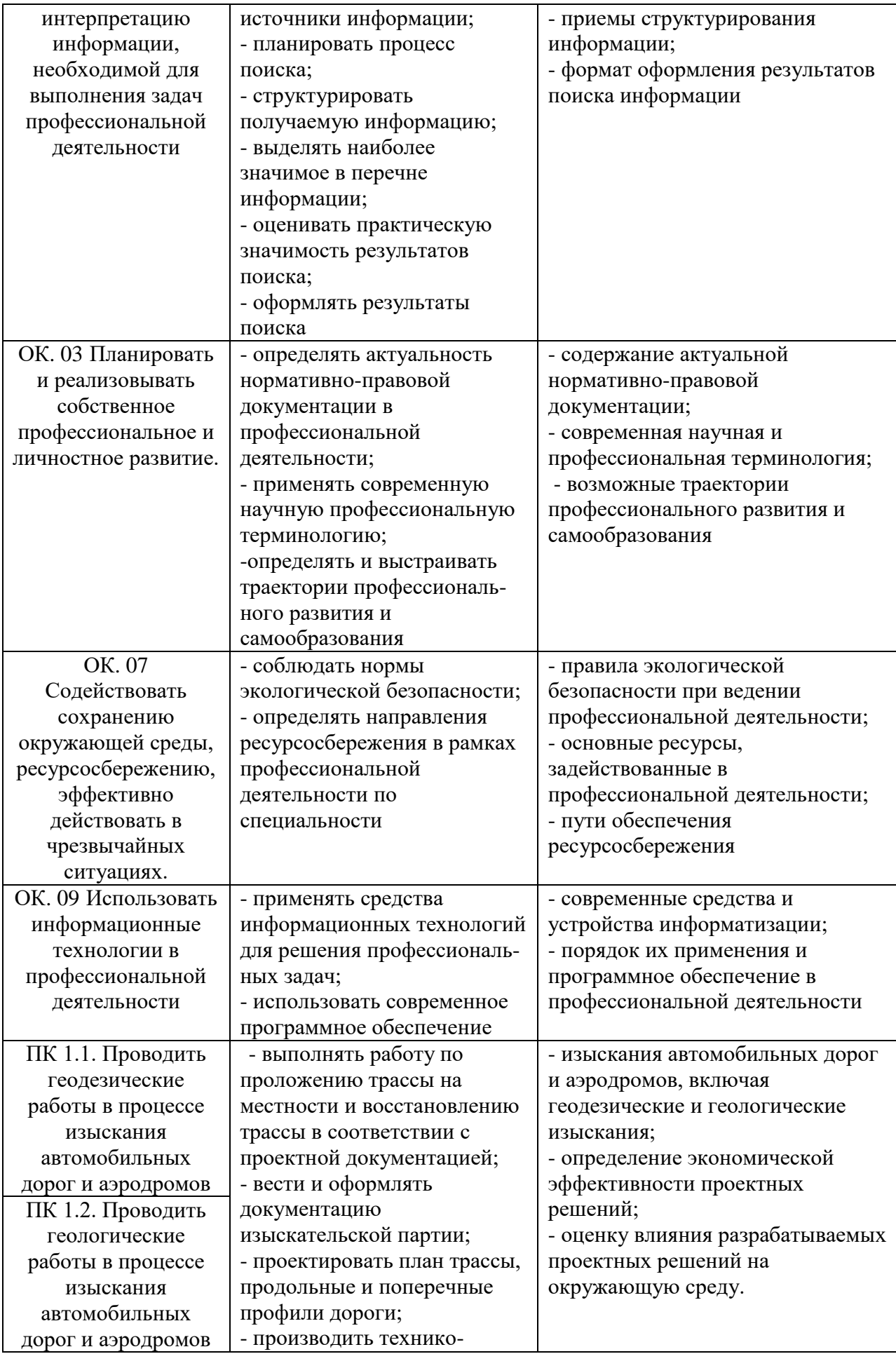

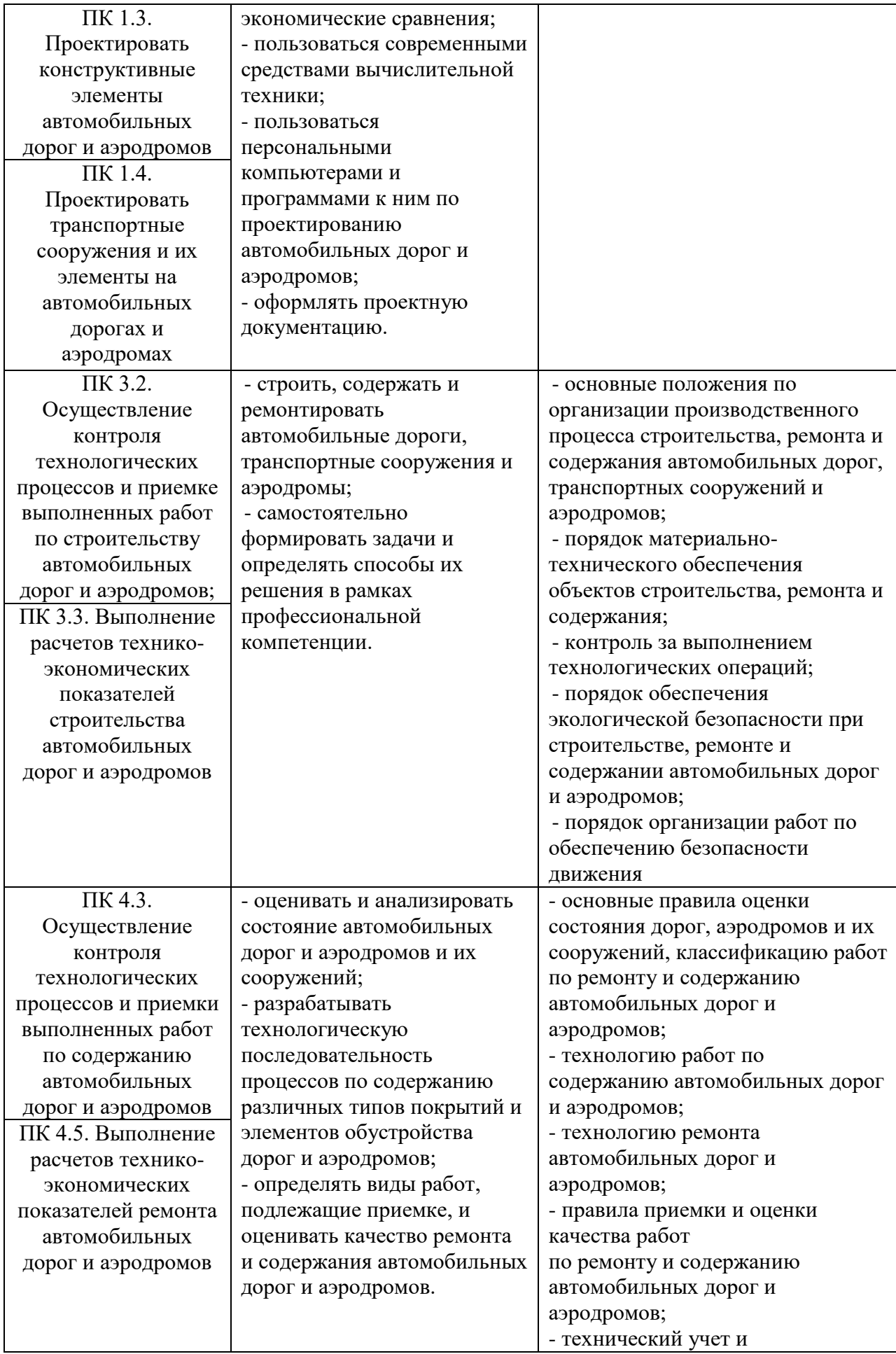

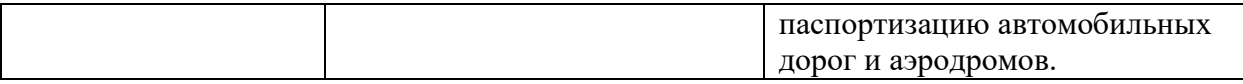

## **1.4. Количество часов на освоение программы дисциплины:**

Объем образовательной программы – 68 часов

Обязательная аудиторная ученая нагрузка – 66 часов, в том числе:

теоретическое обучение – 36 часов;

практическое обучение – 30 часов;

самостоятельная работа – 2 часа.

#### **РАСПРЕДЕЛЕНИЕ ТИПОВ КОНТРОЛЬНЫХ ЗАДАНИИ ПРИ ТЕКУЩЕМ КОНТРОЛЕ ЗНАНИЙ И НА ПРОМЕЖУТОЧНОЙ АТТЕСТАЦИИ**

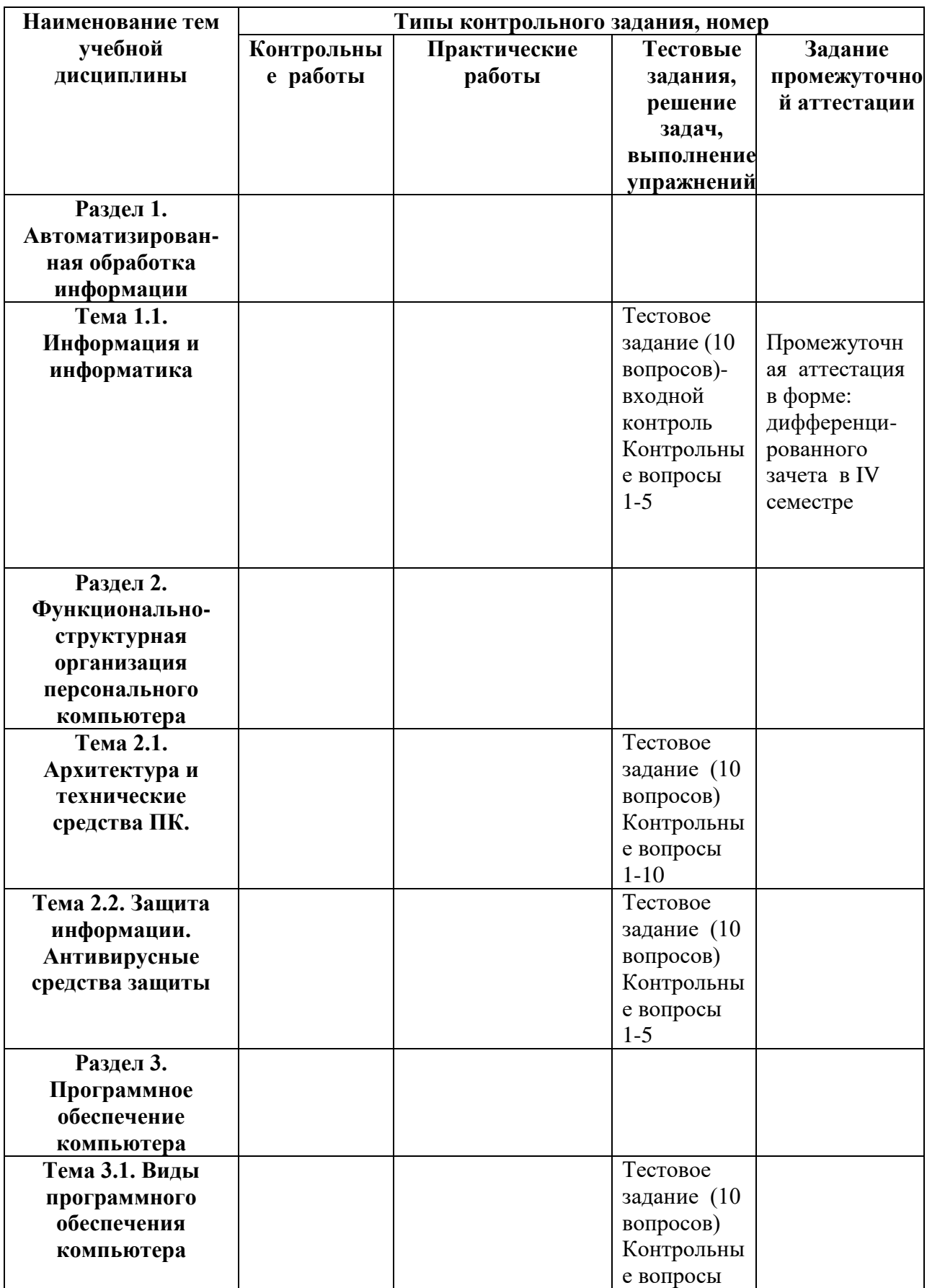

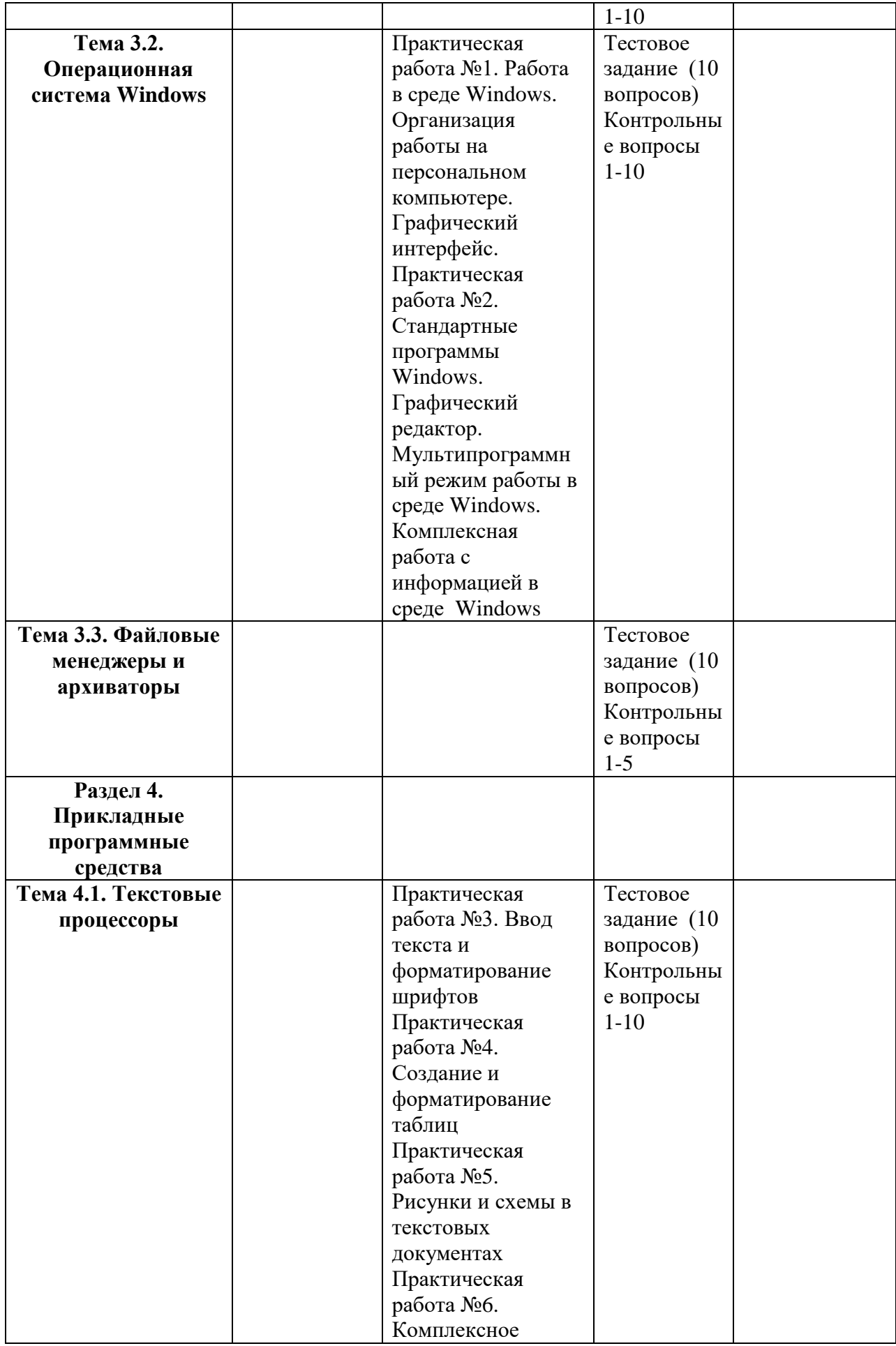

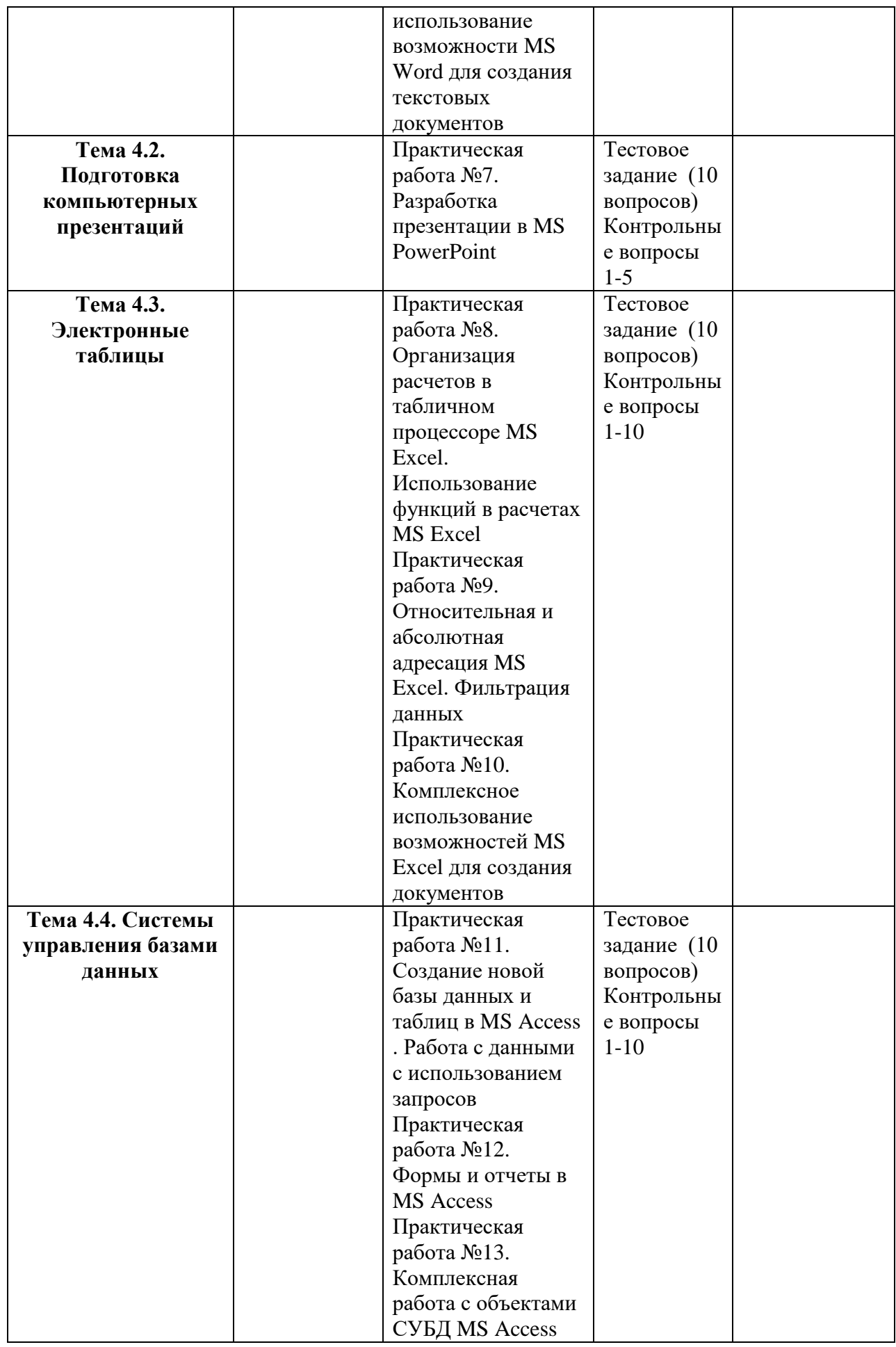

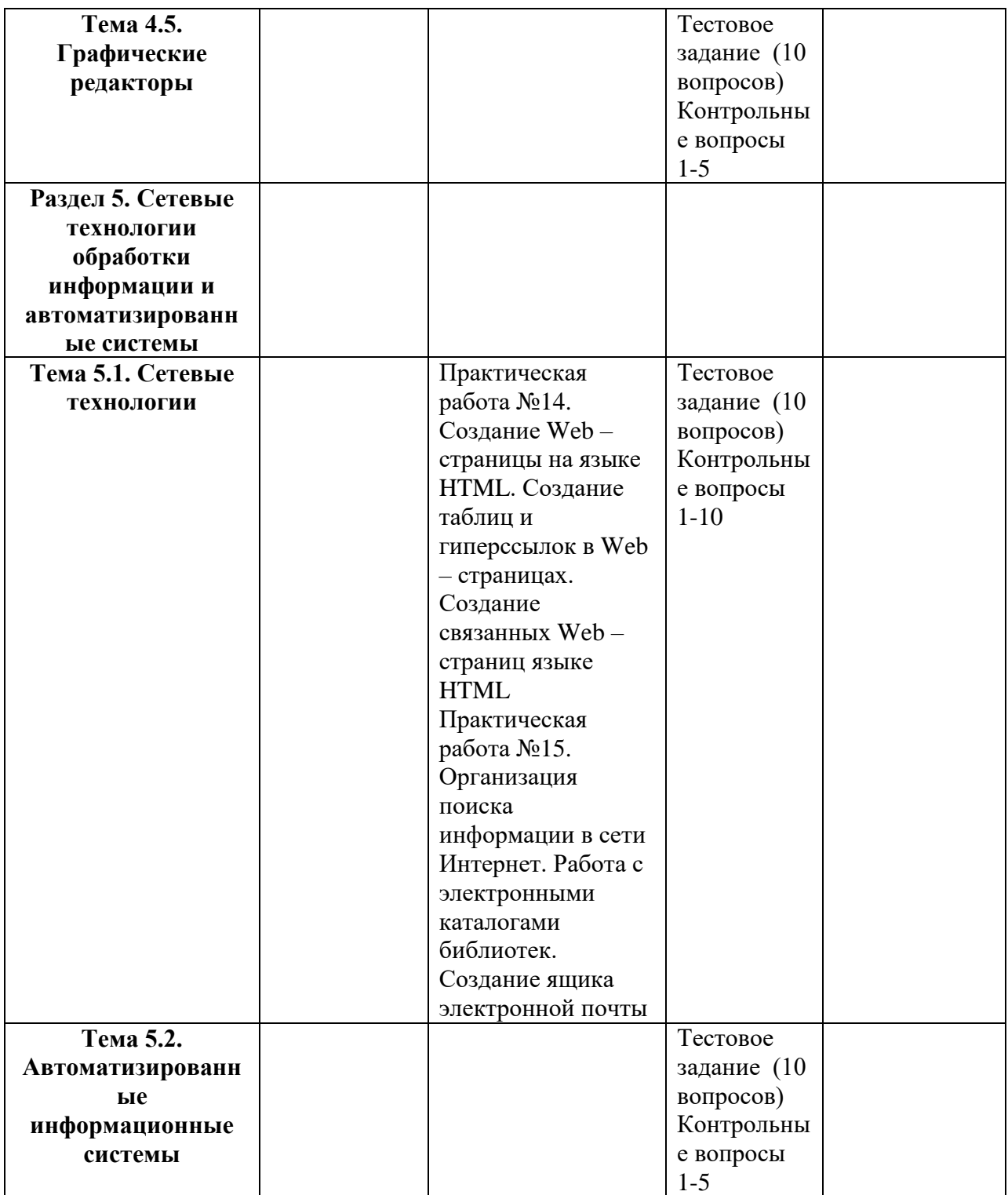

## **2. СТРУКТУРА И СОДЕРЖАНИЕ УЧЕБНОЙ ДИСЦИПЛИНЫ 2.1. Объем учебной дисциплины и виды учебной работы**

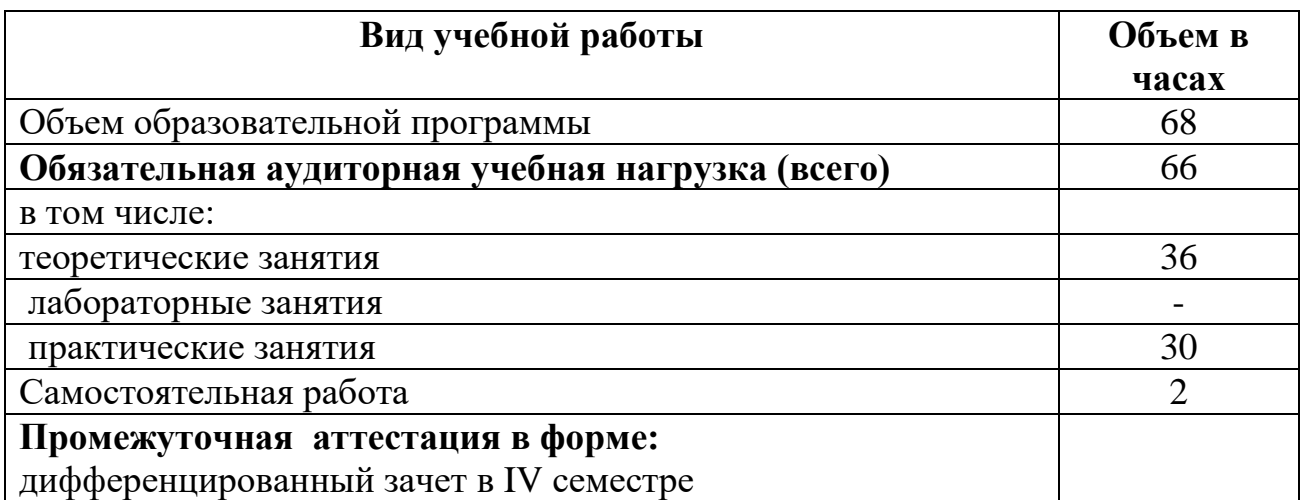

# **2.2. Тематический план и содержание учебной дисциплины Информатика**

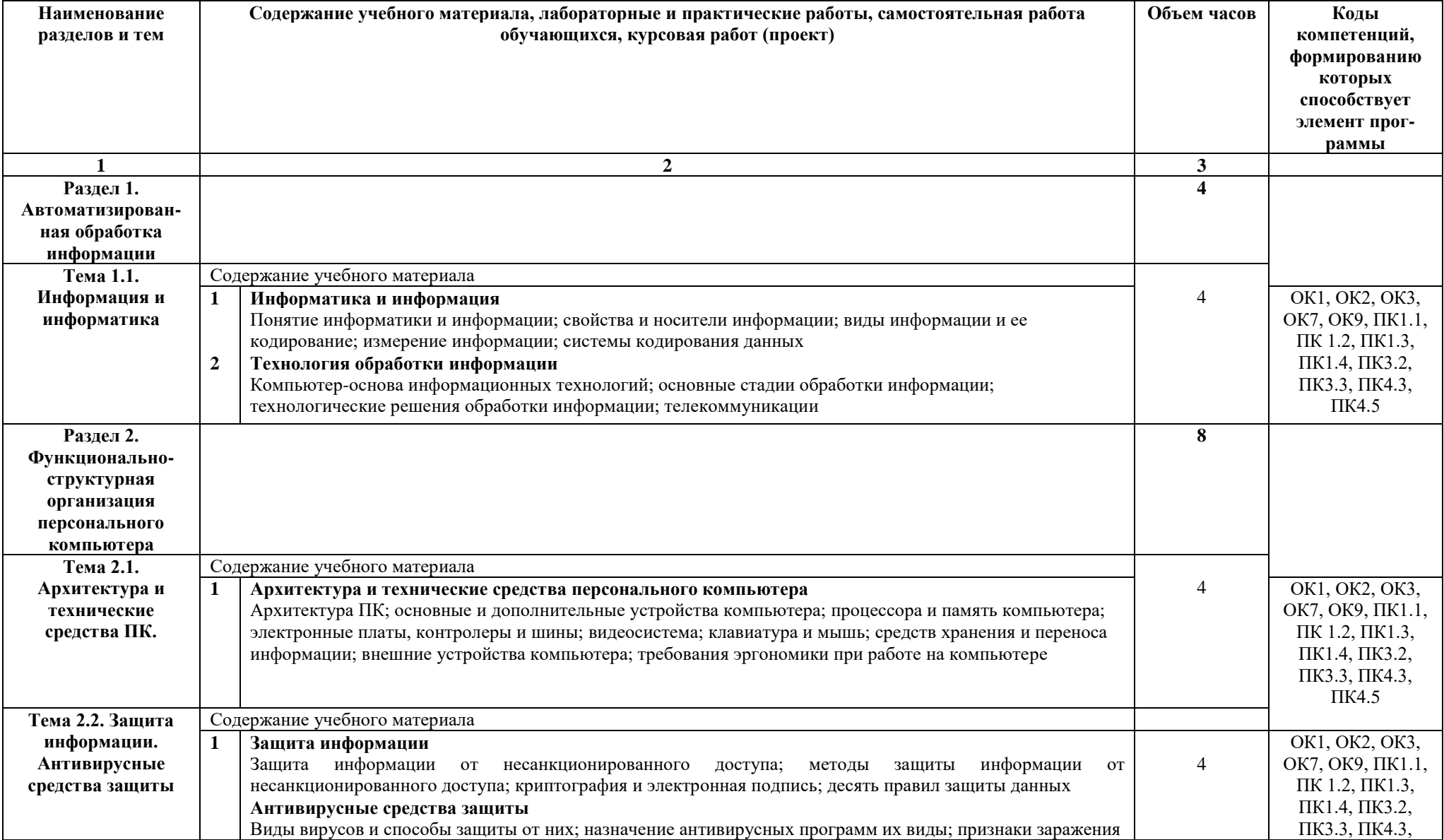

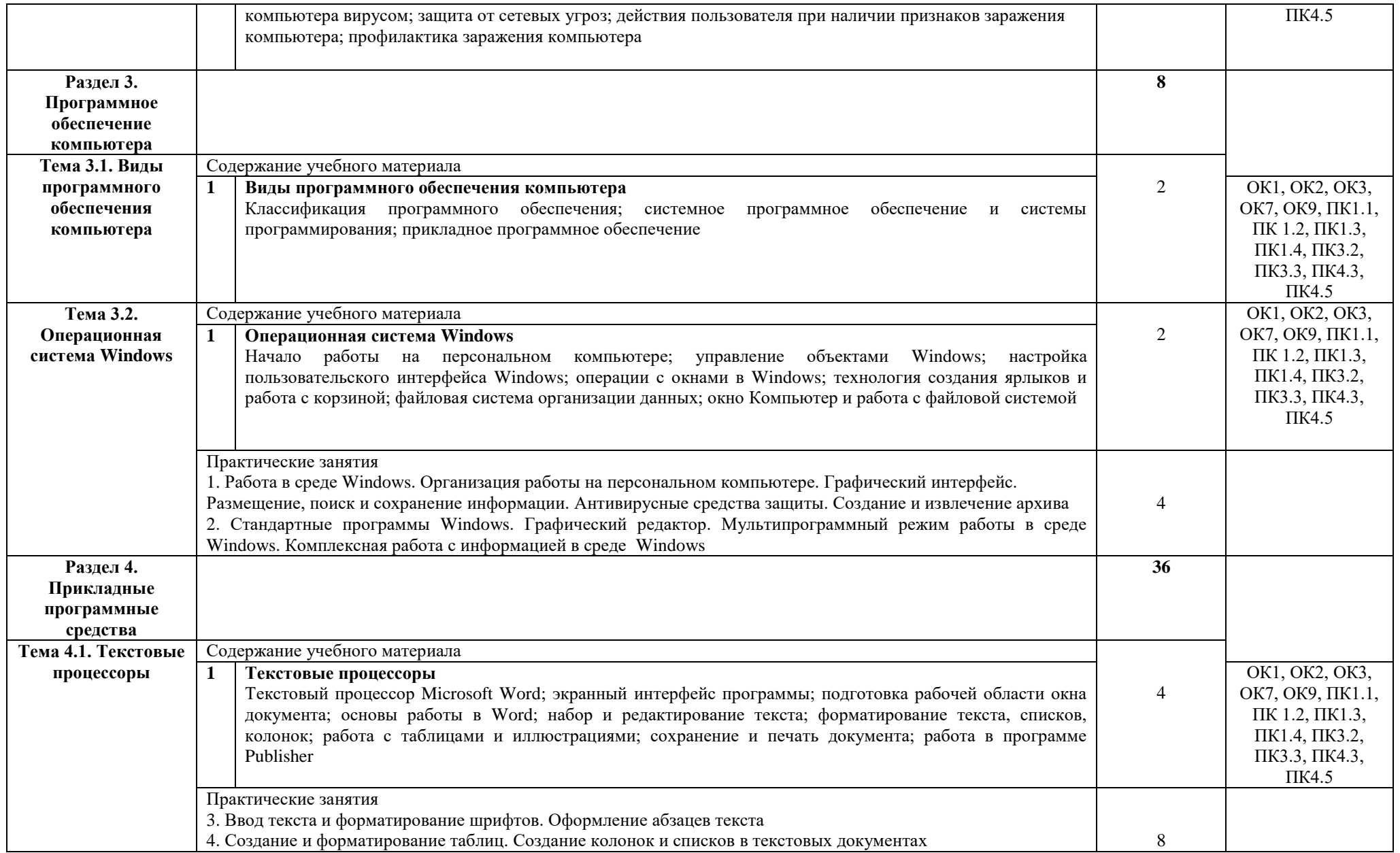

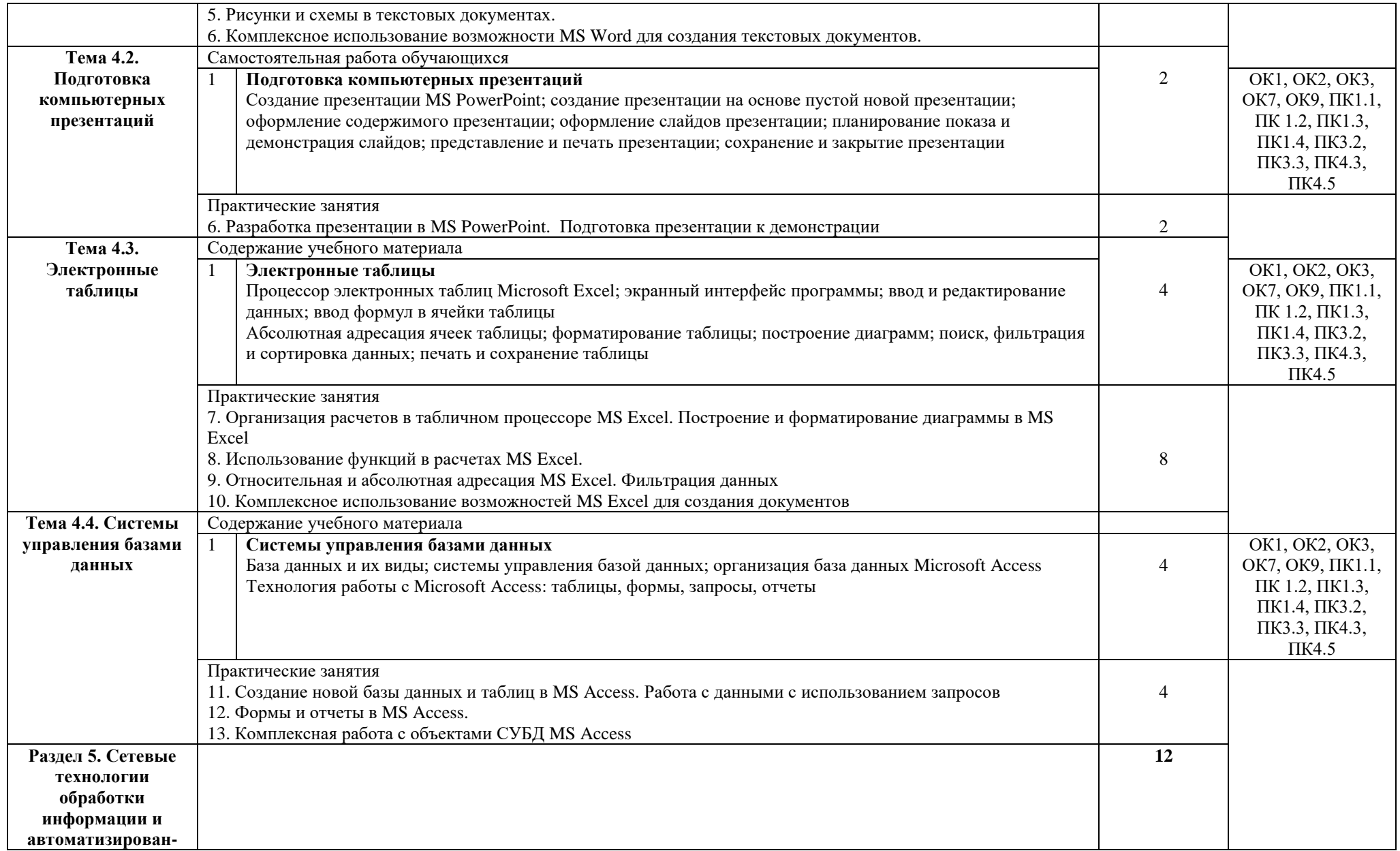

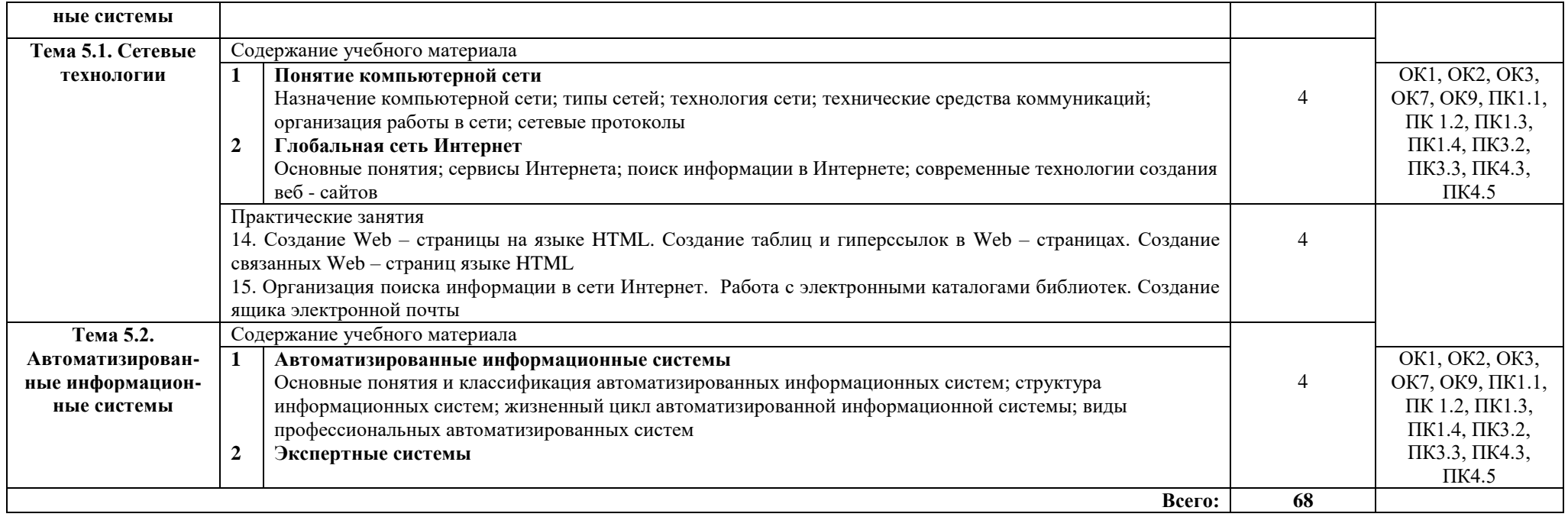

## **3. УСЛОВИЯ РЕАЛИЗАЦИИ ПРОГРАММЫ ДИСЦИПЛИНЫ**

### **3.1. Требования к минимальному материально-техническому обеспечению**

Реализация программы дисциплины обеспечивается наличием учебного кабинета «Информатика»; лабораторией «Информационные технологии в профессиональной деятельности», а также помещением для самостоятельной работы.

Оборудование учебного кабинета:

- посадочные места по количеству обучающихся;
- рабочее место преподавателя;
- стендовый материал;
- учебно–методический комплекс по дисциплине Информатика, рабочая программа, календарно тематический план;
- библиотечный фонд;
- дидактические материалы;
- методические материалы;
- наглядные пособия.

Технические средства обучения:

- персональные компьютеры, соединенные в локальную;
- периферийное оборудование: принтер, сканер и др.;
- проектор;
- мультемедийный экран;
- пакет программ Microsoft Office;
- программа Outlook Express;
- антивирусная программа;
- система автоматизированного проектирования;
- программа-переводчик;
- простая геоинформационная система;
- программа-переводчик;
- браузер (входит в состав операционных систем или др.);
- справочная правовая система Консультант Плюс;
- программа интерактивного общения.
- система автоматизированного проектирования Компас-3D

Помещение для самостоятельной работы обучающихся оснащены компьютерной техникой с возможностью подключения к информационнотелекоммуникационной сети "Интернет" и обеспечением доступа в электронную информационно-образовательную среду образовательной организации.

#### **3.2. Информационное обеспечение обучения**

### **Перечень учебных изданий, Интернет-ресурсов, дополнительной литературы**

Основные источники:

Информатика /Михеева Е.В., Титова О.И: учебник. — 10-е изд., стер. — М.: Академия, 2020. — 400 с.

Михеева Е.В., О.И. Титова. Информатика. Практикум: учеб. пособие для студ. учреждений сред. проф. образования. – 2-изд., стер. – М.: Издательский центр «Академия», 2018. – 224 с.

Дополнительные источники:

1. Гаврилов, М. В. Информатика и информационные технологии: учебник для СПО / М. В. Гаврилов, В. А. Климов. — 4-е изд., перераб. и доп. — М.: Издательство Юрайт, 2018. — 383 с.

Электронная библиотечная система

1. Библиотека обучающей и информационной литературы [Электронный ресурс]. — Президент в режим доступа: http://www.uhlib.ru/kompyutery\_i\_internet/informatika\_konspekt\_lekcii/ p11.php#metkadoc2

2. Гаврилов, М. В. Информатика и информационные технологии [Электронный ресурс]: учебник для СПО / М. В. Гаврилов, В. А. Климов. — 4-е изд., перераб. и доп. — М. : Издательство Юрайт, 2018. — 383 с. — (Серия : Профессиональное образование). — ISBN 978-5-534-03051-8. Режим доступа: https://biblio-online.ru/viewer/1DC33FDD-8C47-439D-98..

3. Информатика и информационные технологии: конспект лекций. [Электронный ресурс]. - Режим доступа: http://fictionbook.ru

4. Информационная система «Единое окно доступа к образовательным ресурсам». [Электронный ресурс]. - Режим доступа: http://window.edu.ru/

5. Образовательные ресурсы Интернета. [Электронный ресурс]. - Режим доступа: http://www.alleng.ru/edu

6. Официальный сайт компании «Гарант». [Электронный портал]. - Режим доступа:<http://www.garant.ru/>

7. Официальный сайт компании компании «КонсультантПлюс» [Электронный портал]. - Режим доступа: http://www.consultant.ru

8. Портал «Информационно-коммуникационные технологии в образовании». [Электронный ресурс]. - Режим доступа: www.ict.edu.ru

9. Федеральный центр информационно-образовательных ресурсов — ФЦИОР [Электронный ресурс]. - Режим доступа: [www.fcior.edu.ru](http://www.fcior.edu.ru/)

10.Цветкова, М.С. Информатика и ИКТ [Электронный ресурс] : учебник / М.С. Цветкова, Л.С. Великович. - 6-е изд., стер. - М.: Академия, 2014. - 352 с.: ил.- (Профессиональное образование). - Режим доступа: http://www.academia-moscow.ru/reader/?id=81671.

11. Электронная библиотека Юрайт [Электронный ресурс]. - Режим доступа: https://biblio-online.ru/book/221F7757-D7EA-4D2D-B6BF-41896F6B8291

## **4. КОНТРОЛЬ И ОЦЕНКА РЕЗУЛЬТАТОВ ОСВОЕНИЯ ДИСЦИПЛИНЫ**

Образовательное учреждение Алатырский технологический колледж Минобразования Чувашии, реализующее подготовку по учебной дисциплине Информатика, обеспечивает организацию и проведение промежуточной аттестации и текущего контроля индивидуальных образовательных достижений – демонстрируемых студентами усвоенные знания и освоенные умения.

Текущий контроль проводится преподавателем в процессе теоретического обучения, проведения практических занятий, тестирования, выполнения студентами индивидуальных заданий, проектов, исследований.

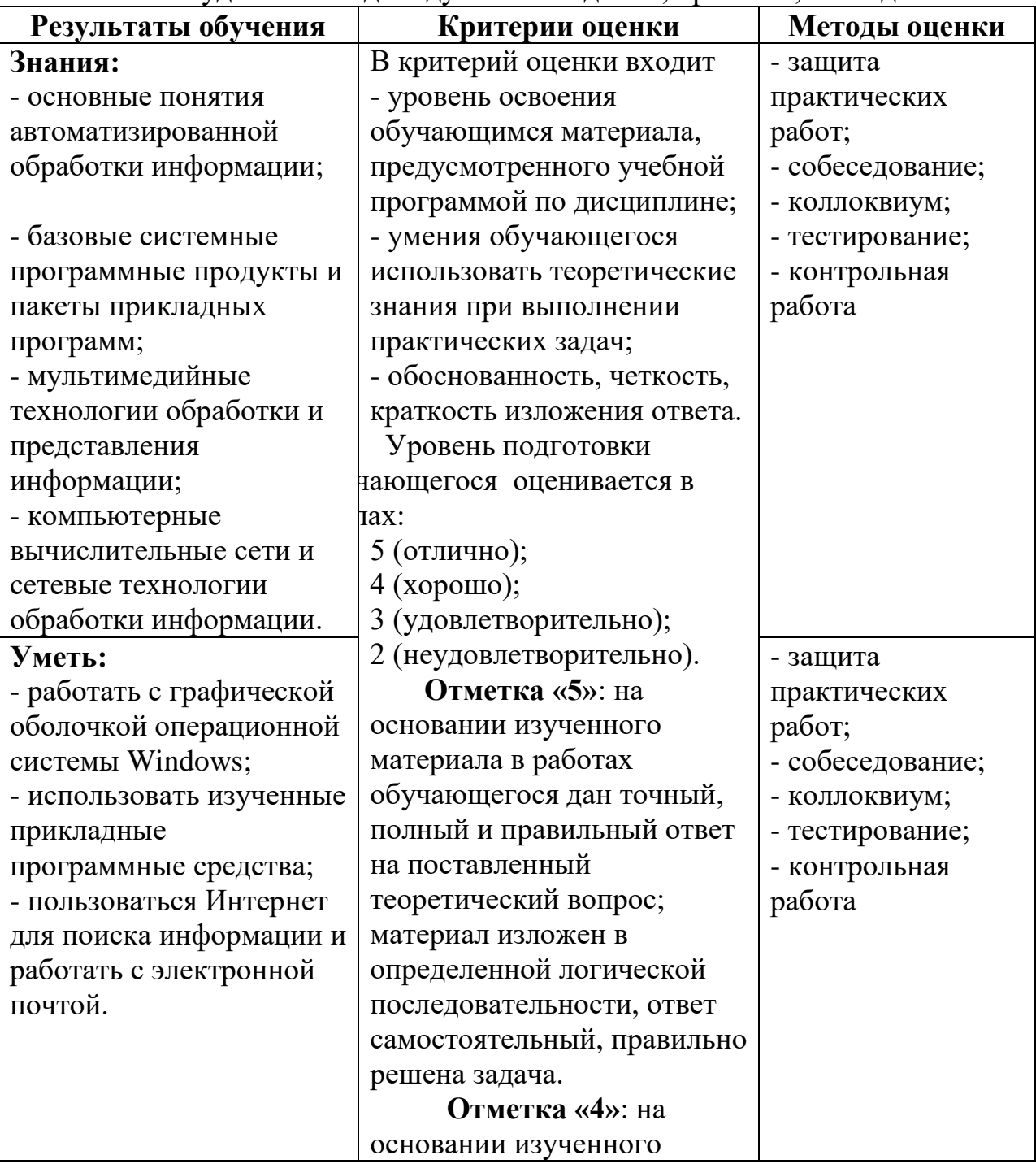

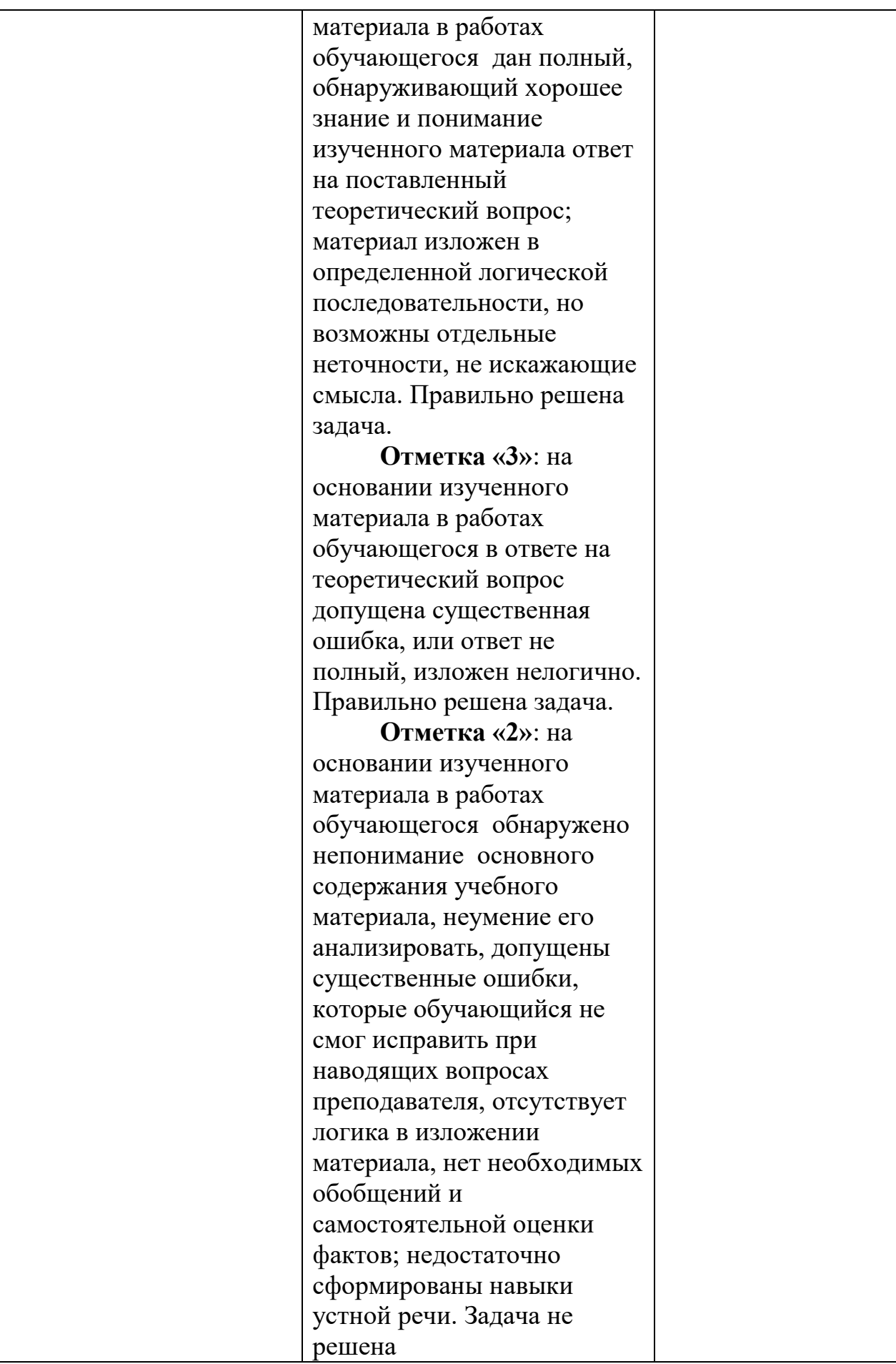

## **Распределение типов контрольных заданий при текущем контроле знаний и на промежуточной аттестации**

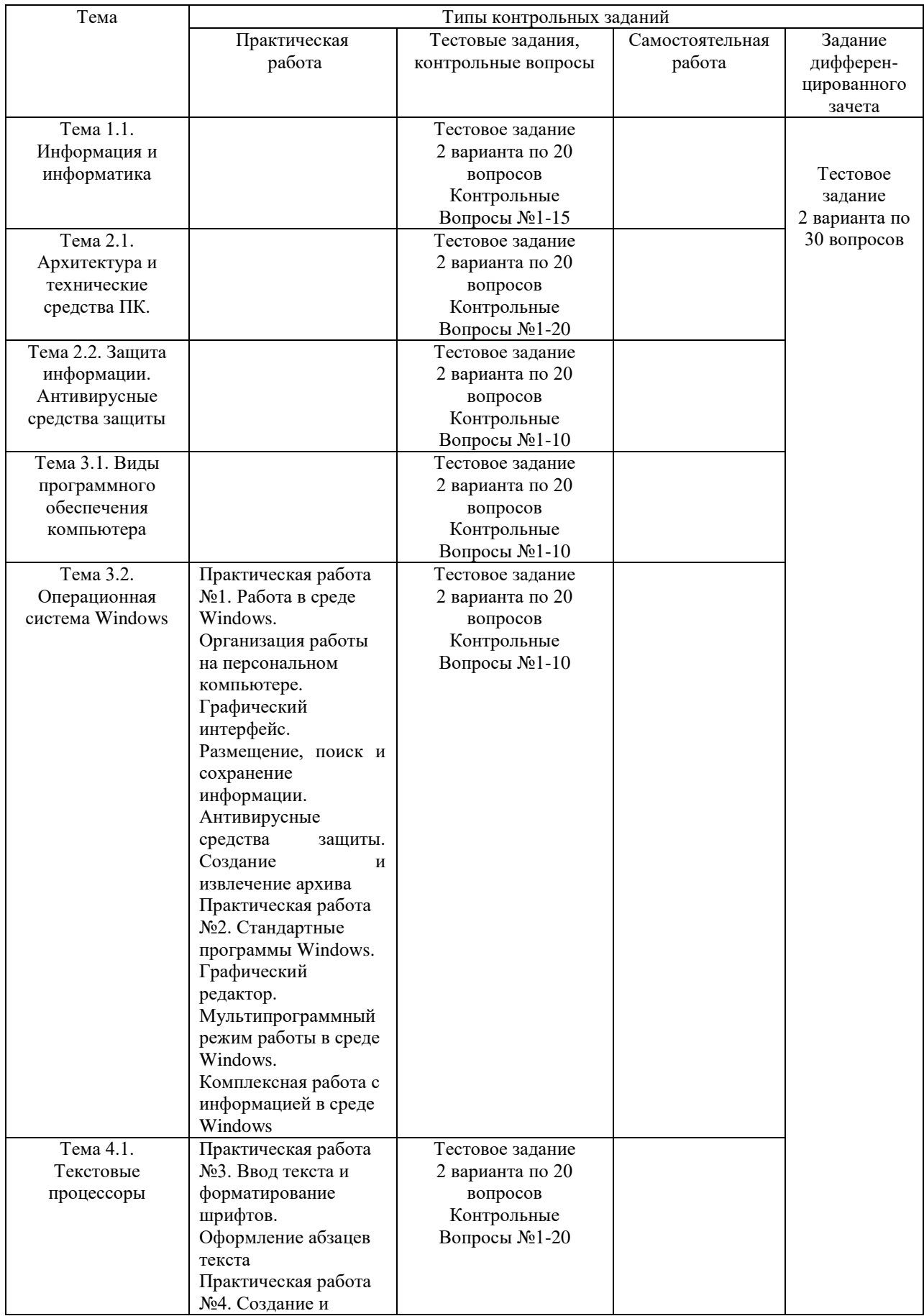

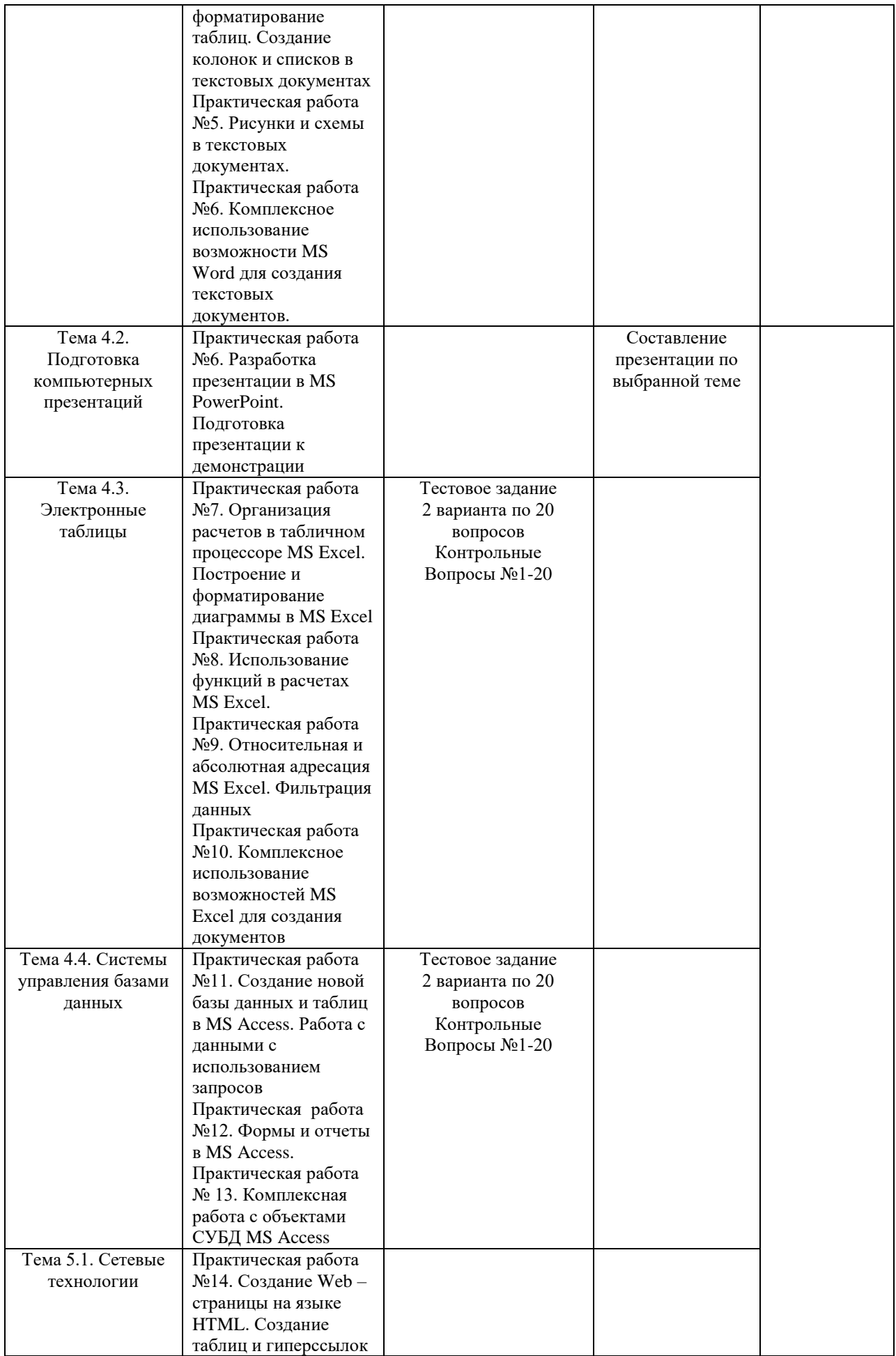

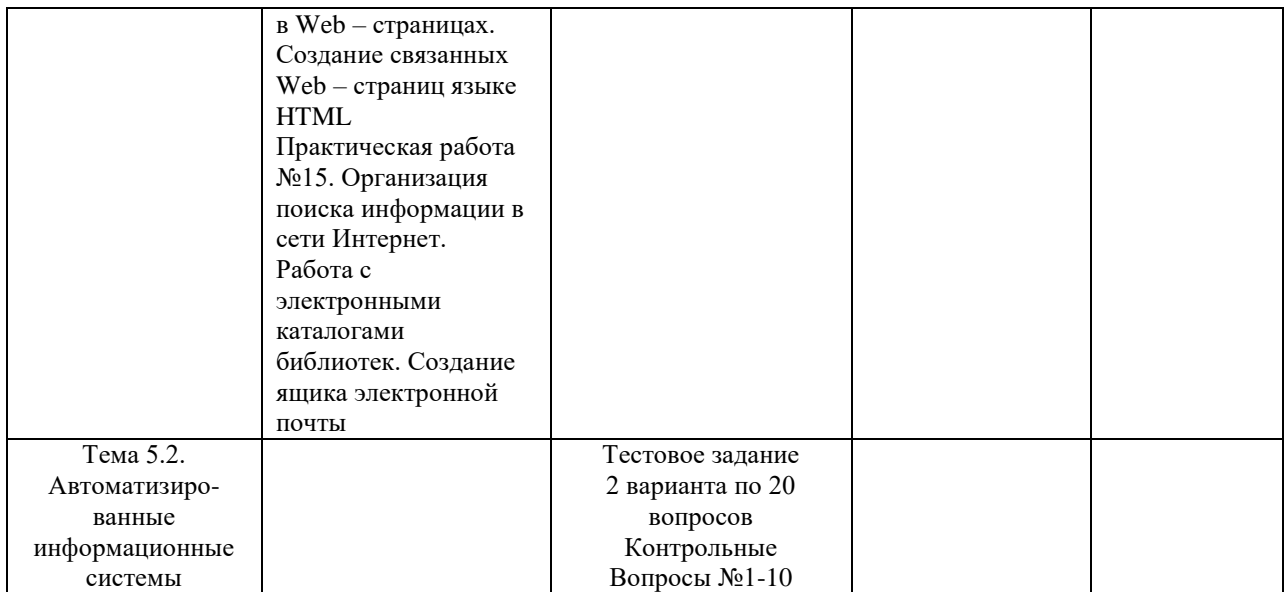

**Государственное автономное профессиональное образовательное учреждение Чувашской Республики «Алатырский технологический колледж» Министерства образования Чувашской Республики**

# **Лист экспертизы рабочей программы учебной дисциплины (УД) ЕН.02 ИНФОРМАТИКА**

**08.02.05 Строительство и эксплуатация автомобильных дорог и аэродромов**

### Наименование ППССЗ 08.02.05 Строительство и эксплуатация автомобильных дорог и аэродромов

Код и наименование учебной дисциплины ЕН.02 ИНФОРМАТИКА \_\_\_\_ Автор Семенова Е.В. - преподаватель\_\_\_\_\_\_\_\_\_\_\_\_\_\_\_\_\_\_\_\_\_\_\_\_\_\_\_\_\_\_\_\_\_

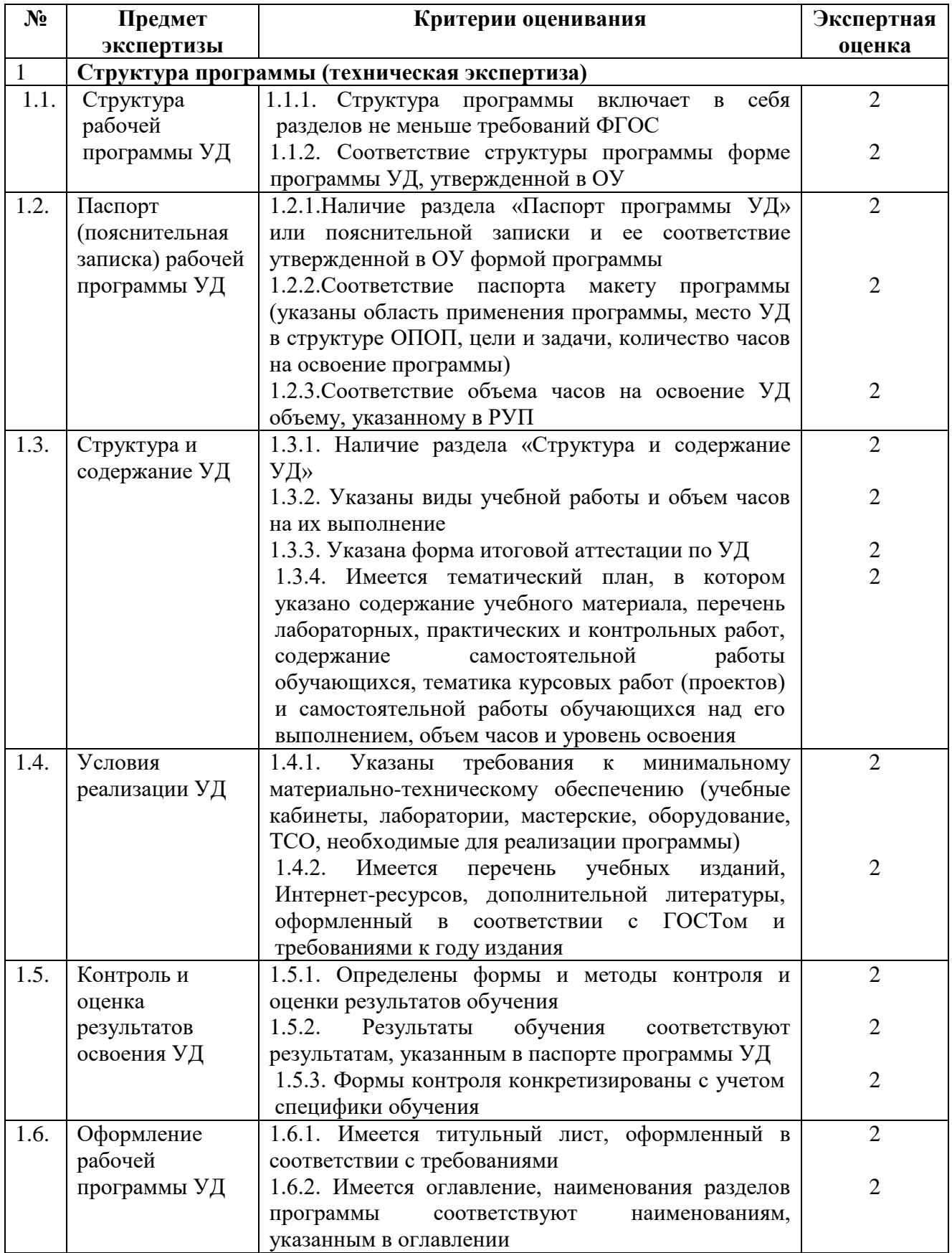

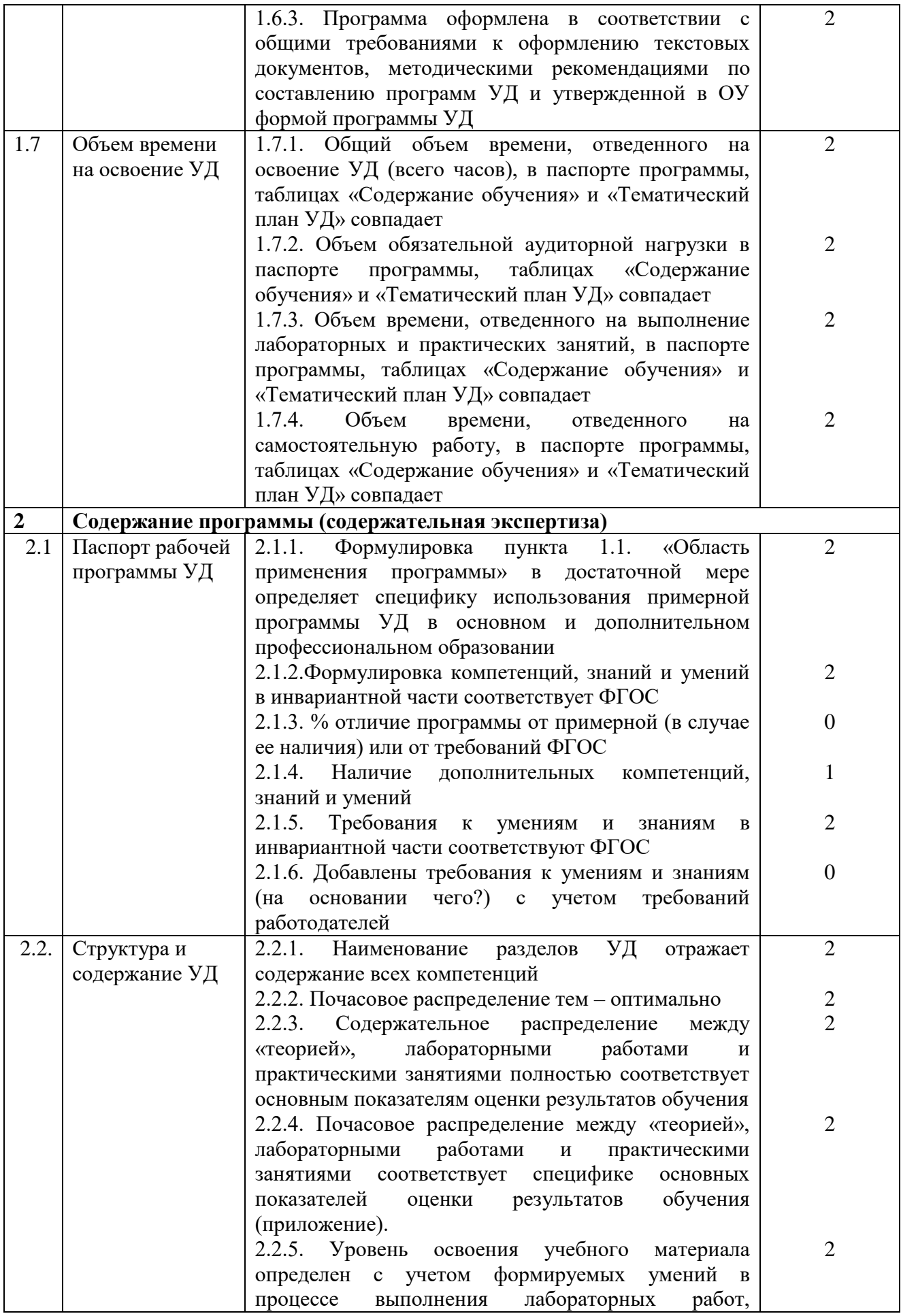

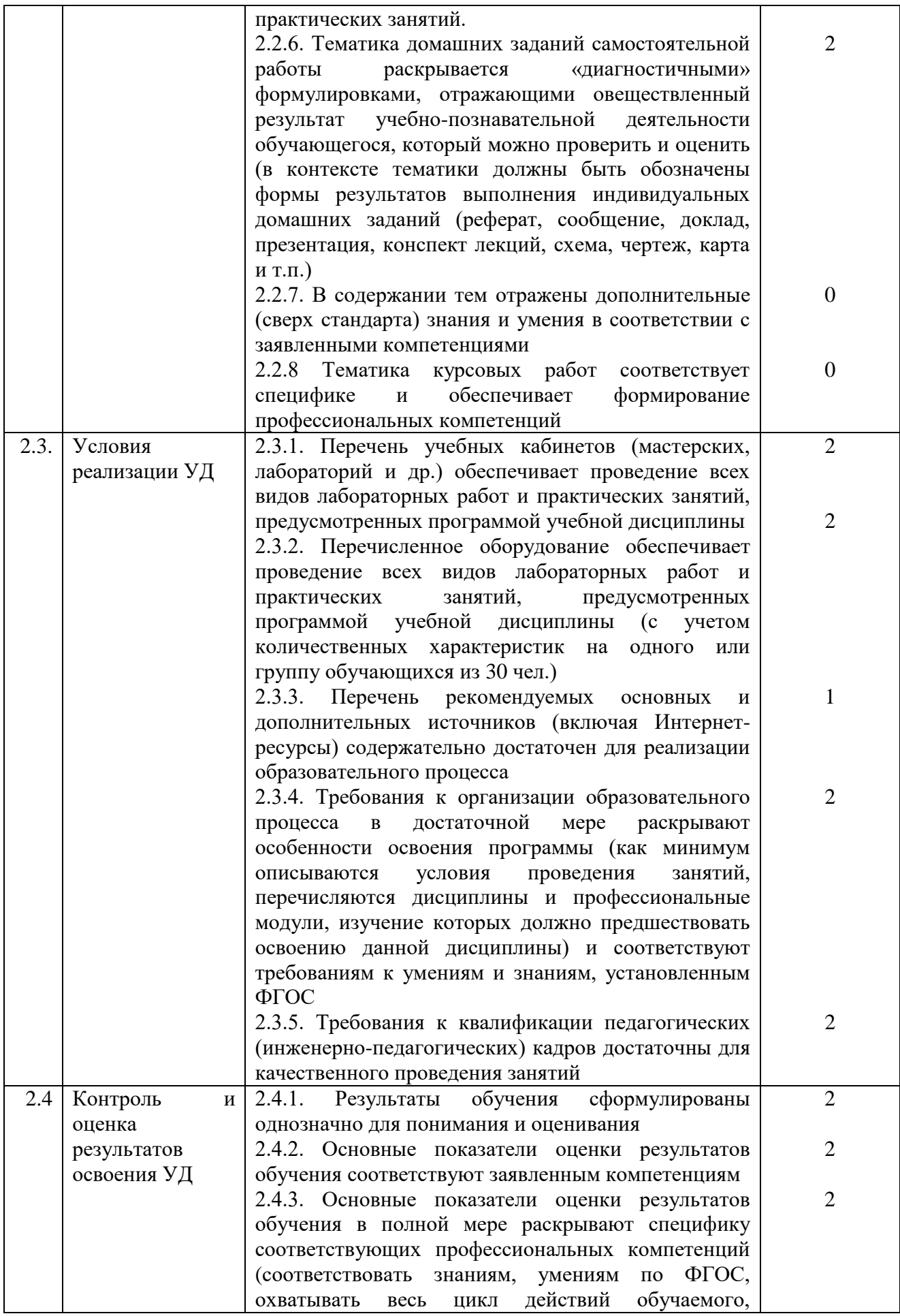

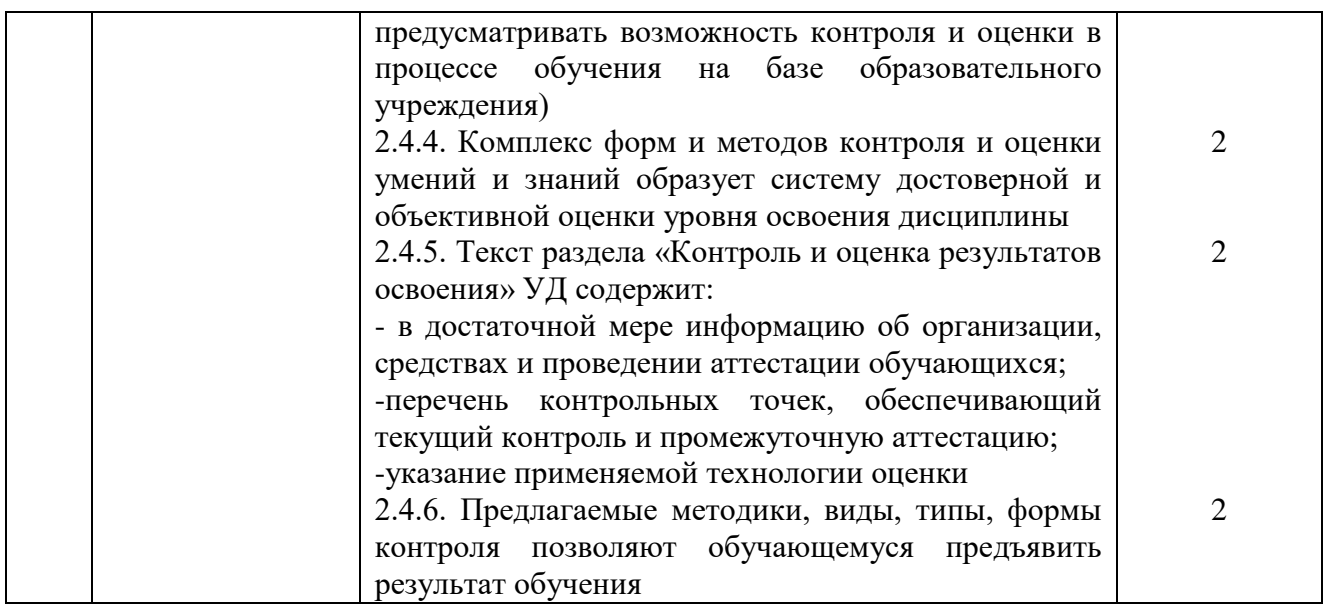

\* экспертная оценка проводится председателем ЦК до начала внешней экспертизы 0 баллов - отсутствие признака, 1 балл - признак проявлен не в полном объеме или деятельность (результат, условие) требует коррекции, 2 балла - представлены факты, полностью подтверждающие наличие признака.

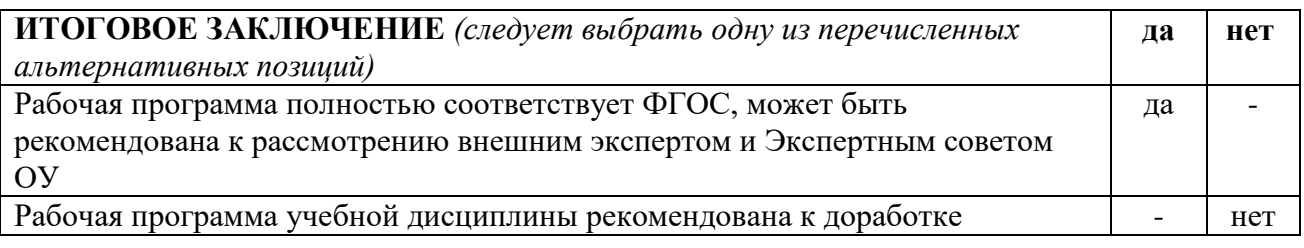

Замечания и рекомендации эксперта по доработке: Замечаний нет

Эксперт, председатель ПЦК транспортных и строительных технологий Афанасьев А.В.

Протокол заседания ЦК №1 от "29" августа 2023 г.

Председатель ПЦК: *\_\_\_\_\_\_\_\_\_/А.А.*В. Афанасьев/

\_\_\_\_\_\_\_\_\_\_\_\_\_\_\_\_\_\_\_\_\_\_\_\_\_\_\_\_\_\_\_\_\_\_\_\_\_\_\_\_\_\_\_\_\_\_\_\_\_\_\_\_\_\_\_\_\_\_\_\_\_\_\_\_\_

## **ЭКСПЕРТНОЕ ЗАКЛЮЧЕНИЕ по результатам внешней экспертизы**

Эксперт Еремина Людмила Яковлевна, главный бухгалтер ООО УК «Горжилком» провела экспертизу рабочей программы учебной дисциплины ЕН.02 ИНФОРМАТИКА, по основной профессиональной образовательной программе специальности 08.02.05 Строительство и эксплуатация автомобильных дорог и аэродромов.

**Цель экспертизы:** независимая оценка рабочей программы

Предмет экспертизы: рабочая программа учебной дисциплины *ЕН.02 ИНФОРМАТИКА*.

I. РЕЗУЛЬТАТЫ ЭКСПЕРТИЗЫ:

Рабочая программа учебной дисциплины *Психология общения* разработана в соответствии с рекомендованным макетом.

Структура программы *соответствует* требованиям макета.

1. Цели освоения дисциплины: *указаны*

2. Место дисциплины в структуре ОПОП: *содержательно-логические связи определены*

3. Компетенции обучающегося, формируемые в результате освоения дисциплины: *указаны; соответствуют ФГОС*

4. Требования к практическому опыту, умениям и знаниям с учетом требований работодателей: *присутствуют*

5. Соответствие программы современным требованиям к профессиональной деятельности специалистов: *соответствует*

6. Структура и содержание дисциплины

- Общая трудоемкость дисциплины составляет 68 часов.

- Распределение трудоемкости (в часах) по видам учебной работы: *соответствует учебному плану.*

 Содержание дисциплины: наименование разделов, тем дисциплины, виды учебной работы, в т.ч. часы самостоятельной работы, коды компетенций: *указаны корректно.*

7. Содержание учебного материала соответствует требованиям ФГОС и требованиям работодателей.

8. Условия организации образовательного процесса: *описаны в полном объеме*

9. Изучение современных производственных технологий, средств труда, особенностей организации труда (в т. ч. охраны труда) на предприятиях: *предусмотрено*

10. Основные показатели оценки результатов обучения: *представлены в полном объеме; соответствуют компетенциям*

11. Учебно-методическое и информационное обеспечение дисциплины:

Основные источники: *представлены в полном объеме*

Дополнительные источники: *представлены в полном объеме*

Программное обеспечение и Интернет-ресурсы: *представлены в полном объеме*

 Рекомендуемые источники отвечают требованиям по новизне и направлению подготовки: *да*

12. Материально-техническое обеспечение дисциплины обеспечивает проведение всех видов лабораторных работ и практических занятий, предусмотренных программой: *в полном объеме*

13. Требования к кадровому обеспечению (в т.ч. к уровню квалификации преподавателей) *соответствуют* требованиям к умениям и знаниям, установленным ФГОС.

**II. ЗАМЕЧАНИЯ И РЕКОМЕНДАЦИИ:** *рабочая программа дисциплины ЕН.02 ИНФОРМАТИКА может быть рекомендована к использованию в учебном процессе; замечаний нет.*

#### **III. ОБЩИЕ ВЫВОДЫ**

*На основании проведенной экспертизы можно сделать заключение, что рабочая программа подготовлена в соответствии с ФГОС, ОПОП и рекомендованным макетом, соответствует требованиям, предъявляемым к квалификации выпускника, что позволяет использовать ее для реализации ОПОП в 2023-2024 учебном году.*

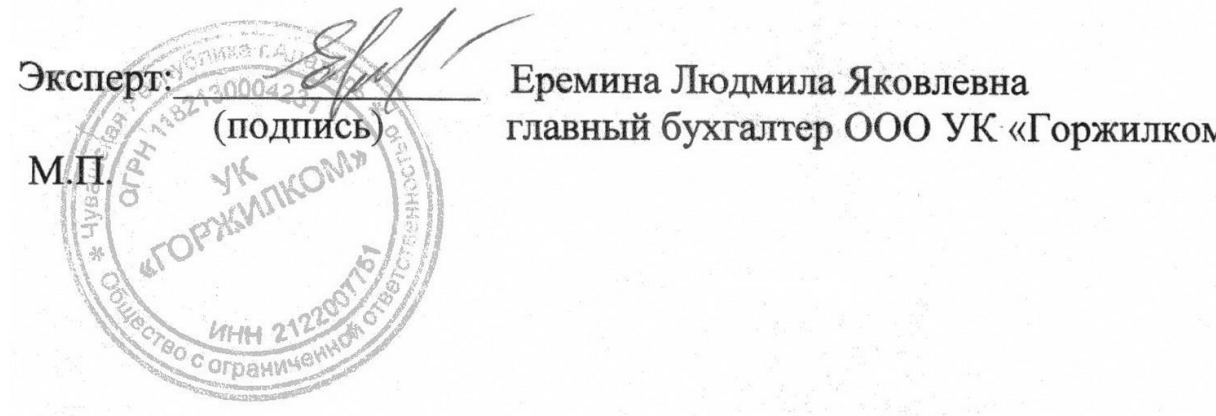

Еремина Людмила Яковлевна главный бухгалтер ООО УК «Горжилком»